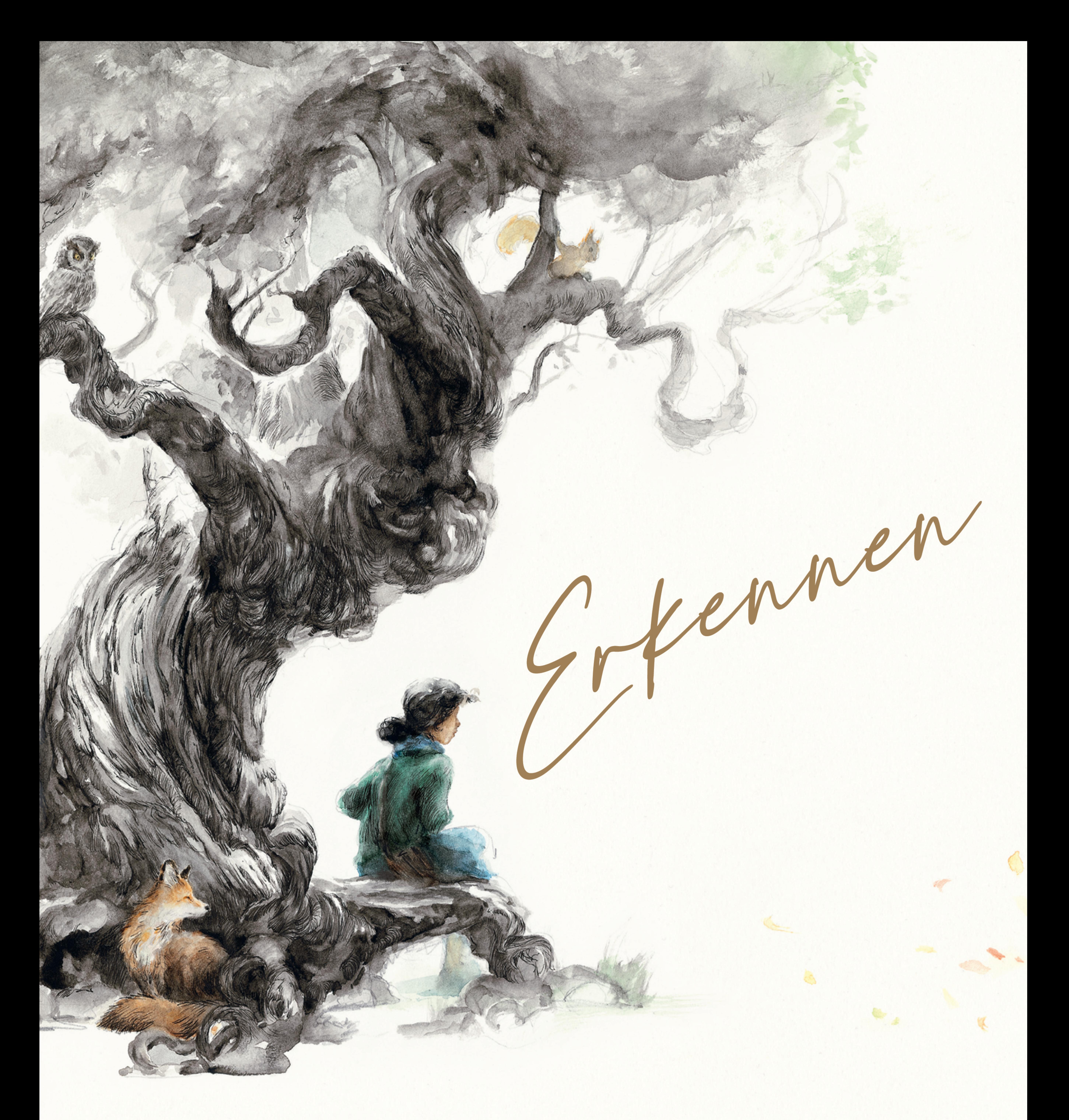

## GESCHRIEBEN VON Kobi Yamada ILLUSTRIERT VON Elise Hurst

"Und oft hängt das, was wir sehen, mit dem zusammen, wonach wir Ausschau halten."

"Nimm diesen Berg als Beispiel." Sie zeigte in Richtung Horizont. "Ein Bergsteiger könnte eine große Herausforderung sehen, ein Wissenschaftler die Bewegung eines uralten Gletschers, und wieder ein anderer könnte die kühle Brise bemerken, die von seinen verschneiten Gipfeln ins Tal reist. Obwohl wir alle auf dasselbe schauen, sehen wir es nicht immer auf dieselbe Weise. Das gilt für Berge, und auch für Menschen."

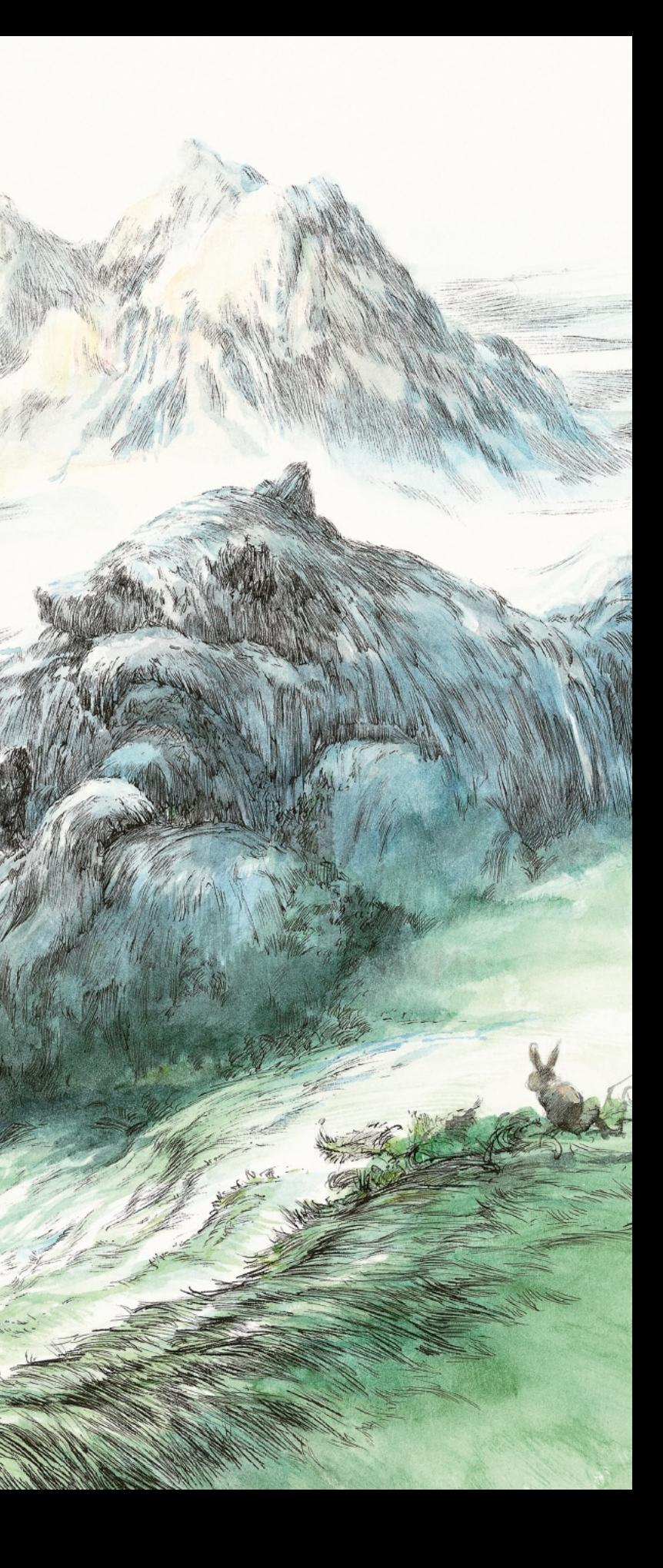

"Wenn wir andere betrachten, sehen wir vielleicht ihre Gesichter oder ihre Kleidung", fuhr sie fort. "Aber wir sehen nur einen winzigen Teil von dem, wer sie wirklich sind. Dabei erkennen wir oftmals die wichtigen Dinge nicht, wie ihre Fähigkeit zu lieben, worauf sie hoffen, wovon sie träumen, oder wer sie werden können."

"Oftmals übersehen wir die schönsten Seiten von ihnen."

Ich fragte mich, was ich nicht erkannte. Ich fragte mich, was ich übersah.

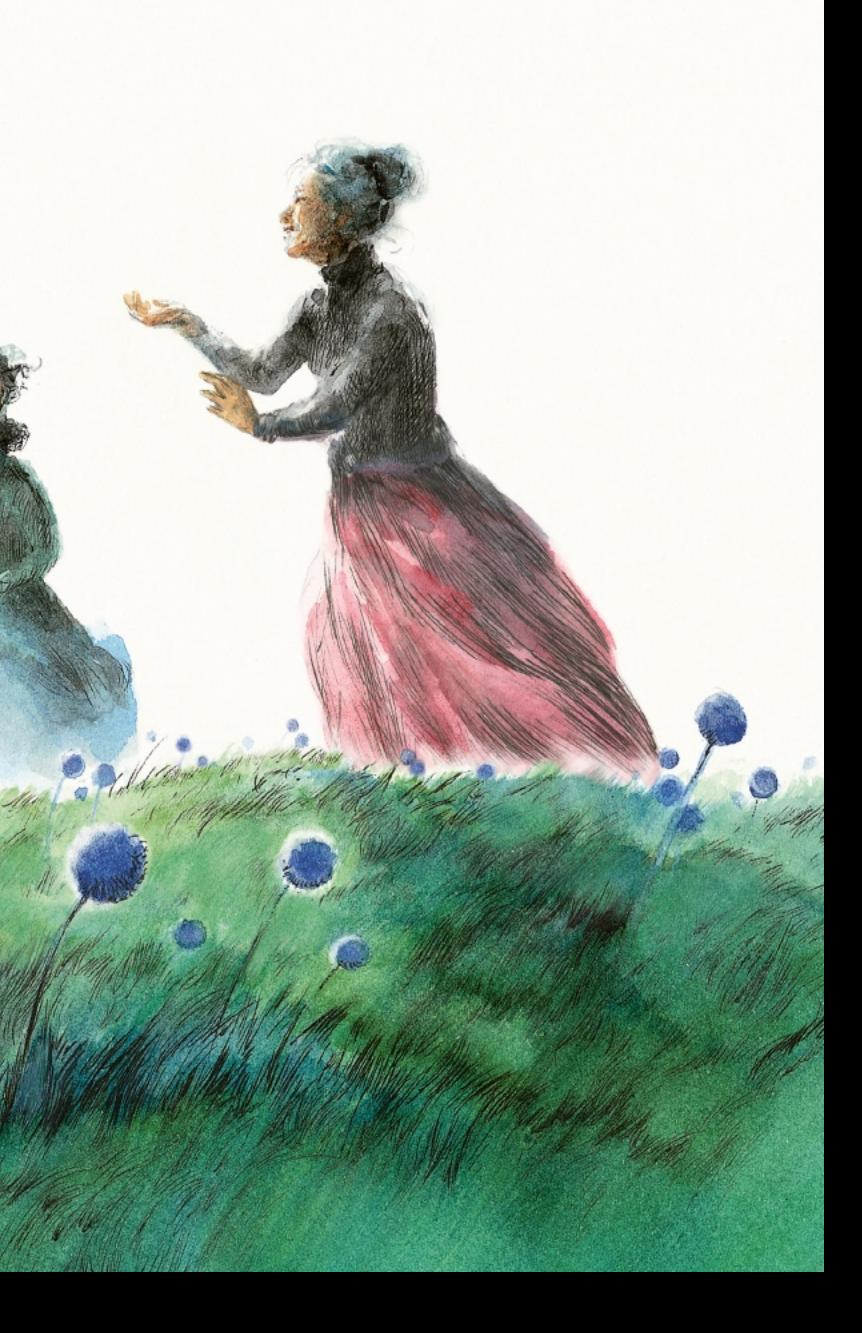

"Was siehst du in dir?", fragte die Malerin.

Ich blickte auf meine Hände hinunter, meine Kleidung und meine Schuhe, die eine Nummer zu groß waren, damit ich noch hineinwachsen konnte. "Nur ein Kind wie jedes andere, nehme ich an."

"Aber du bist nicht wie irgendwer sonst. Genau genommen gibt es nirgendwo eine Person wie dich", ermutigte die Malerin mich, "und das Erstaunliche ist, dass es so jemanden auch noch nie gegeben hat oder jemals wieder geben wird."

"Ich bin mir nicht sicher, ob es so etwas Besonderes an mir gibt", erwiderte ich.

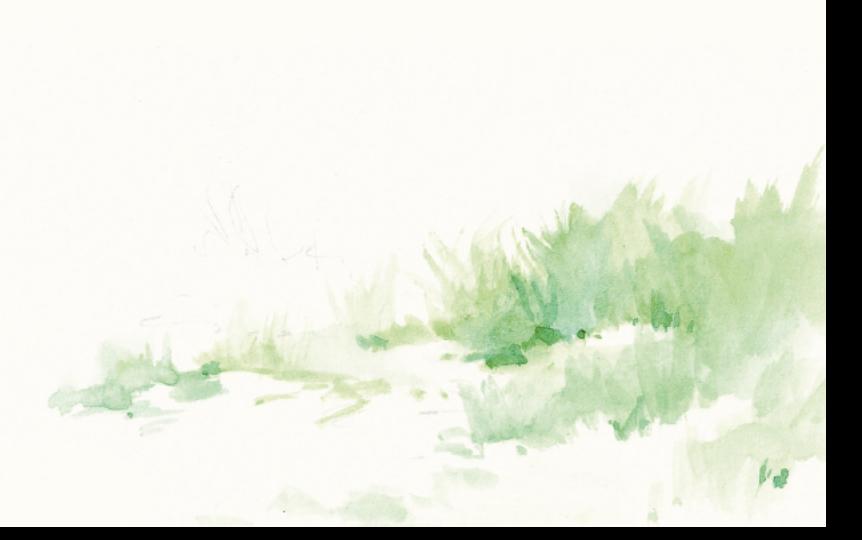

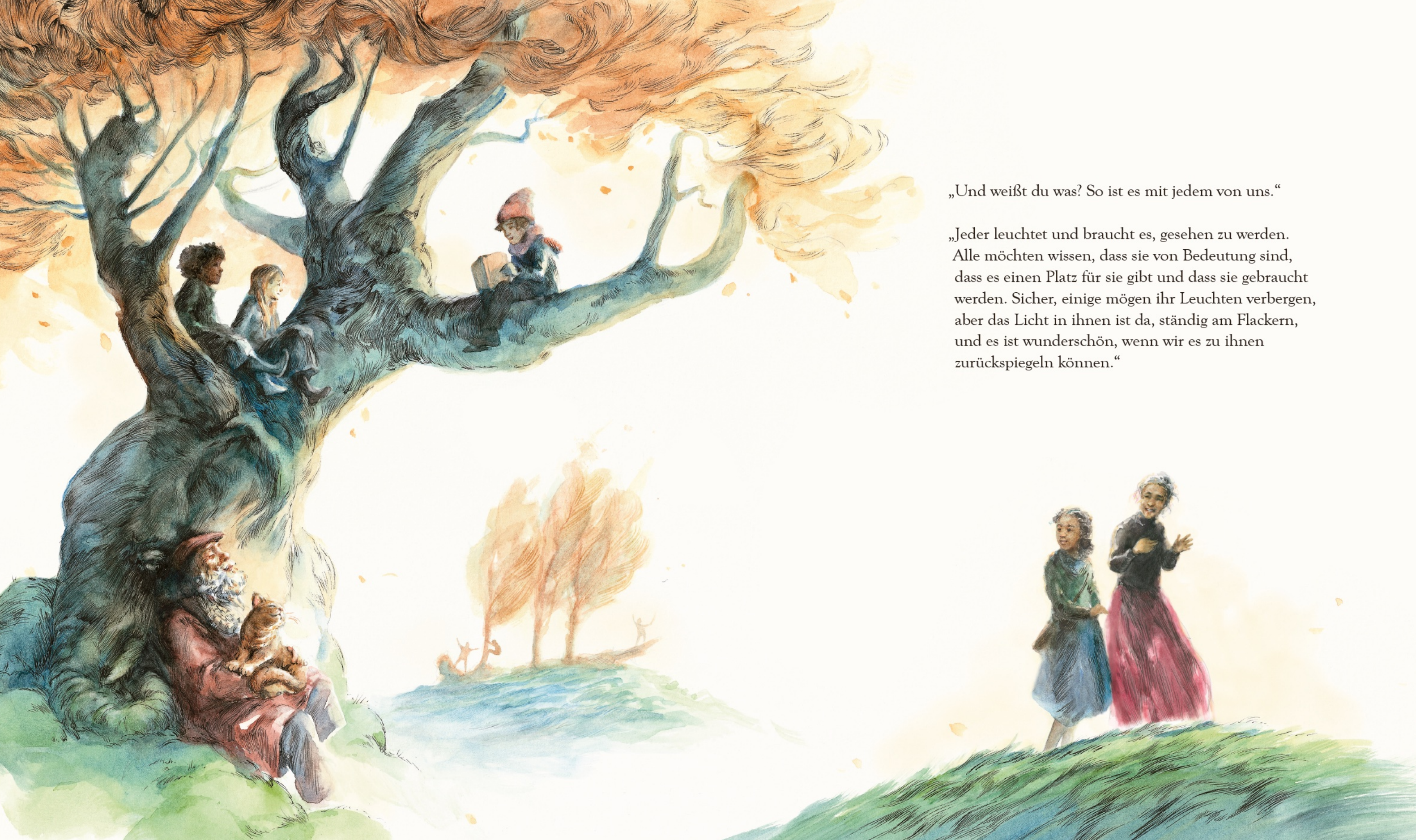